#### Regulamin Promocji "Internet z laptopem Dell" ("Regulamin") **Wersja z dnia 20.06.2013 r.**

## **§ 1 POSTANOWIENIA OGÓLNE**

- 1. Promocja "Internet z laptopem Dell" ("Promocja") jest organizowana przez Polkomtel Sp. z o.o.<sup>1)</sup> ("Polkomtel") i skierowana jest do przedsiębiorców i innych Klientów posiadających REGON ("Klient"), którzy są Abonentami PlusMix<sup>4)</sup>, nie zalegają z płatnościami na rzecz Polkomtel i którzy w czasie trwania Promocji zawrą z Polkomtel na piśmie kolejną umowę o świadczenie usług telekomunikacyjnych w sieci Plus ("**Umowa**") na okres 36 miesięcy ("**czas oznaczony Umowy**").
- 2. Promocja trwa od 20.06.2013 r. do odwołania.

## **§ 2 UPRAWNIENIA ABONENTA**

- 1. Abonent zawierający Umowę w ramach Promocji ma możliwość zakupu od Polkomtel lub od Autoryzowanych Przedstawicieli Handlowych/Partnerów Plus laptopa określonego w Załączniku nr 1 do Regulaminu po promocyjnej cenie, określonej zgodnie z Załącznikiem nr 1 do Regulaminu. Laptop nie jest samodzielnie przedmiotem Promocji. Polkomtel zastrzega, iż dostępność laptopa uzależniona jest od aktualnych stanów magazynowych Polkomtel oraz punktów sprzedaży (obsługi).
- 2. Abonent może wybrać jeden z promocyjnych planów cenowych<sup>5)</sup> ("promoc**yjny plan cenowy**") internet 15 GB, internet 25 GB plus zgodnie z Cennikiem świadczenia usług telekomunikacyjnych dla taryf "iPlus prywatnie" ("**Cennik**") oraz poniższą specyfikacją:

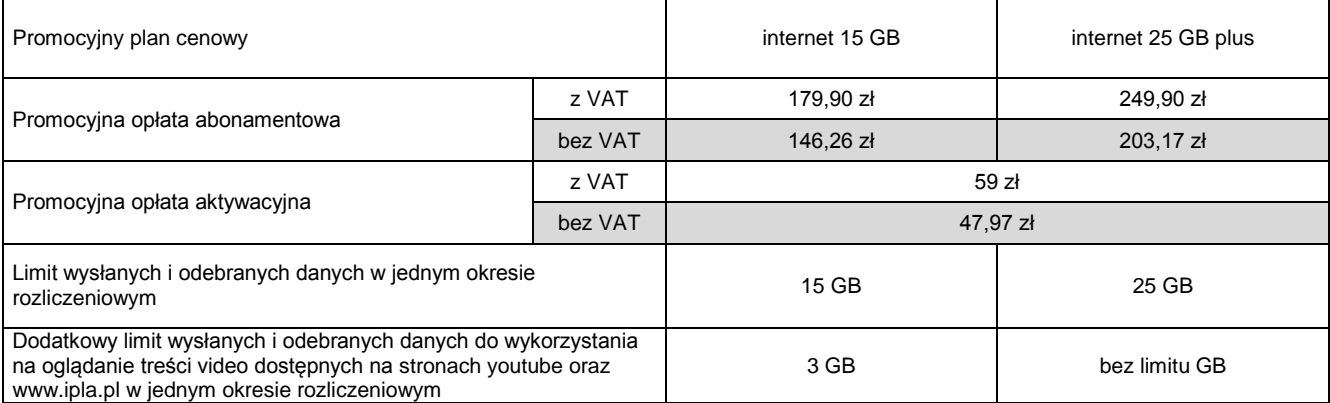

3. Wszystkie pozostałe opłaty w promocyjnych planach cenowych naliczane są zgodnie z Cennikiem dla taryfy:

- a) iPlus prywatnie 20 GB w przypadku promocyjnego planu cenowego internet 15 GB
	- iPlus prywatnie 37 GB w przypadku promocyjnego planu cenowego internet 25 GB plus
- 4. Maksymalna prędkość pobierania i wysyłania danych określona w Cenniku nie obowiązuje Abonentów zawierających Umowę w ramach Promocji. W przypadku Abonentów zawierających Umowę w ramach Promocji prędkość ta nie jest ograniczana przez Polkomtel, jest ograniczona wyłącznie technologią transmisji danych z jakiej korzysta Abonent.
- 5. **Wysyłanie i odbieranie danych w technologii LTE (Long Term Evolution) jest możliwe we wskazanych przez Polkomtel planach cenowych lub na podstawie innych warunków promocyjnych oferowanych przez Polkomtel, przy pomocy karty USIM, będącej własnością Polkomtel oraz z wykorzystaniem sprzętu umożliwiającego wysyłanie i odbieranie danych w technologii LTE dostępnej w sieci Plus. W przypadku zmiany oprogramowania danego sprzętu przez użytkownika lub jego aktualizacji przez producenta sprzętu Polkomtel nie ponosi odpowiedzialności za skutki z tym związane, w tym w szczególności dotyczące możliwości korzystania z technologii LTE dostępnej w sieci Plus.** Polkomtel nie ponosi odpowiedzialności za działania lub zaniechania producenta sprzętu, które ograniczają lub uniemożliwiają korzystanie z możliwości wysyłania i odbierania danych w Technologii LTE przy pomocy sprzętu obsługującego transmisję danych LTE.
- 6. Korzystając z Technologii LTE w ramach jednego z promocyjnych planów cenowych: internet 15 GB lub internet 25 GB plus Abonent może korzystać tylko i wyłącznie z usług transmisji danych oraz wiadomości tekstowych SMS; nie może korzystać z pozostałych usług telekomunikacyjnych określonych w Cenniku, w tym z: połączeń głosowych, transmisji danych w ramach prywatnych APN oraz APN m2m.plusgsm.pl i pro.plusgsm.pl. W celu skorzystania z pozostałych usług telekomunikacyjnych określonych w Cenniku Abonent korzystający z Technologii LTE może w każdej chwili za pomocą aplikacji wykorzystywanej do połączenia z Internetem zmienić wykorzystywaną Technologię LTE na inną dostępną zgodnie z Umową technologię transmisji danych, a następnie powrócić w każdej chwili do korzystania z Technologii LTE.
- 7. W przypadku promocyjnego planu cenowego internet 15 GB przekroczenie limitu wysłanych i odebranych danych, o którym mowa w § 2 pkt 2 zablokuje możliwość skorzystania z pełną prędkością z Dodatkowego limitu wysłanych i odebranych danych do wykorzystania na oglądanie treści video dostępnych na stronach youtube ora[z www.ipla.pl.](http://www.ipla.pl/)
- 8. **W celu eliminowania nadużyć - dla zapewnienia powszechnej dostępności oraz wysokiej jakości działania sieci, Polkomtel zastrzega sobie możliwość zmiany parametrów technicznych transmisji danych po przekroczeniu w jednym okresie rozliczeniowym:**
	- **a) 15 GB przesłanych i odebranych danych przy wyborze promocyjnego planu cenowego internet 15 GB,**
	- **b) 25 GB przesłanych i odebranych danych przy wyborze promocyjnego planu cenowego internet 25 GB plus.**

9. Jeżeli Regulamin nie stanowi inaczej, Abonent może korzystać z usług telekomunikacyjnych świadczonych przez Polkomtel zgodnie z Cennikiem.

- 10. Po zakończeniu czasu oznaczonego Umowy Polkomtel zastrzega sobie możliwość zmiany parametrów technicznych transmisji danych na zasadach określonych w Cenniku.
- 11. W ramach Promocji Abonent ma możliwość uzyskania licencji na program antywirusowy Kaspersky Internet Security 2013 ("**Antywirus"**), który może pobrać za pośrednictwem odnośnika znajdującego się na stronie internetowej www.plus.pl. Aby otrzymać kod aktywacyjny Abonent zobowiązany jest do wysłania wiadomości tekstowej na numer 7172 o treści: IPLUS (koszt wysłania wiadomości: 1,23 zł z VAT (1 zł bez VAT) w terminie do 30 dni od dnia aktywacji karty USIM. W przypadku wysłania wiadomości SMS po upływie wskazanych wyżej 30 dni kod aktywacyjny nie zostanie przyznany. Kod aktywacyjny powinien być wpisany do Antywirusa podczas połączenia z internetem. Jedna karta USIM może otrzymać jeden kod aktywacyjny. W przypadku wysłania więcej niż jednej wiadomości na numer 7172 system odeśle ten sam kod aktywacyjny co za pierwszym razem. Każda wiadomość SMS wysłana na numer 7172 jest płatna i wynosi 1,23 zł z VAT (1 zł bez VAT).

1

<sup>&</sup>lt;sup>1)</sup> z siedzibą w Warszawie, ul. Postępu 3, 02-676 Warszawa, zarejestrowaną w rejestrze przedsiębiorców Krajowego Rejestru Sądowego

prowadzonym przez Sąd Rejonowy dla m.st. Warszawy, XIII Wydział Gospodarczy Krajowego Rejestru Sądowego pod nr KRS 0000419430, kapitał zakładowy 3.510.300.000 PLN, NIP 527-10-37-727, Regon 011307968

<sup>2)</sup> w rozumieniu Regulaminu świadczenia usług telekomunikacyjnych przez Polkomtel Sp. z o.o. dla Abonentów

<sup>3)</sup> w rozumieniu Regulaminu świadczenia usług telekomunikacyjnych przez Polkomtel Sp. z o.o. dla Abonentów MIXPLUS

<sup>4)</sup> w rozumieniu Regulaminu świadczenia usług telekomunikacyjnych przez Polkomtel Sp. z o.o. dla Abonentów PlusMix

<sup>5)</sup> z dostępem do internetu

- 12. Licencja, o której mowa w § 2 pkt. 11 udzielana jest przez producenta Antywirusa i on ponosi wyłączną odpowiedzialność za jego działanie. Warunki licencji dostępne są na stronie internetowej www.kaspersky.pl.
- 13. Wpisanie do Antywirusa kodu aktywacyjnego umożliwi korzystanie z jego pełnej funkcjonalności przez okres 24 miesięcy od dnia wpisania kodu rejestracyjnego.
- 14. Oprócz opłaty za wysłanie wiadomości tekstowej, o której mowa w § 2 pkt. 11 Abonent nie jest obciążany jakimikolwiek dodatkowymi opłatami w związku z korzystaniem z Antywirusa przez okres, o którym mowa w § 2 pkt. 13.

**§ 3**

# **TRANSMISJA DANYCH NIEPOMNIEJSZAJĄCA LIMITU**

- 1. W ramach Promocji we wskazanych poniżej promocyjnych planach cenowych:
	- a) **internet 15 GB**  krajowa transmisja danych wykorzystywana do przeglądania stron www nie będzie się wliczała do limitu wysłanych i odebranych danych w jednym okresie rozliczeniowym
	- b) **internet 25 GB plus**  krajowa transmisja danych wykorzystywana do przeglądania stron www oraz oglądania treści video dostępnych na stronach [YouTube](http://youtube/) oraz [ipla.pl](http://www.ipla.pl/) nie będzie się wliczała do limitu wysłanych i odebranych danych w jednym okresie rozliczeniowym
	- z zastrzeżeniem § 3 pkt 2-5 poniżej.
- 2. Przeglądanie stron www, o którym mowa § 3 pkt. 1, które nie będzie pomniejszało limitu wysłanych i odebranych danych w jednym okresie rozliczeniowym oraz jest możliwe wyłącznie w ramach:
	- ruchu DNS przesłanego w kierunku serwerów DNS Operatora na potrzeby tłumaczenia nazw domen na adresy IP,
	- b) odbierania danych przy wykorzystaniu protokołu HTTP typu tekst, grafika, Adobe Flash, Oracle Java Aplet prezentowanych przez najbardziej popularne przeglądarki (np. Internet Explorer, Google Chrome, Mozilla Firefox, Safari, Opera) bez ich dodatkowych rozszerzeń funkcjonalnych (tzw. wtyczek), poza Adobe Flash i Oracle Java Aplet.
- 3. Oglądanie treści video dostępnych na stronach YouTube oraz [ipla.pl,](http://www.ipla.pl/) o którym mowa w § 3 pkt. 1 lit. b), które nie będzie pomniejszało limitu wysłanych i odebranych danych w jednym okresie rozliczeniowym jest możliwe wyłącznie w ramach ruchu w obszarze komponentów własnych tych stron.
- 4. Przeglądanie stron www, o którym mowa w § 3 pkt 1 będzie pomniejszało limit transmisji danych dostępny w jednym okresie rozliczeniowym w przypadku:
	- a) Tuchu typu P2P (np. Skype, BearShare, [Kazaa,](http://www.darmoweprogramy.org/50/Kazaa-Lite-Rewolucja-PL) eMule, BitTorrent i podobne)<br>b) Korzystania z protokołów poczty elektronicznei takich iak IMAP, POP3, SMTF
	- b) korzystania z protokołów poczty elektronicznej takich jak IMAP, POP3, SMTP i podobne oraz ich szyfrowanej wersji
	- c) korzystania z komunikatorów internetowych (np. GaduGadu i każdy inny komunikator internetowy)
	- d) korzystania z szyfrowanych połączeń typu HTTPS, IPSEC, SSL lub podobnych i ruchu opartego o elementy pośredniczące w przekazywaniu ruchu identyfikowane przez przeglądarkę jako proxy (np. Opera Mini proxy)
	- e) pobierania danych audiowizualnych (np. vod.pl, vimeo.com), z wyłączeniem YouTube oraz ipla.pl przy wyborze promocyjnego planu cenowego **Internet 25 GB plus**,
	- f) streamingu danych audiowizualnych (np. rmfon.pl), z wyłączeniem YouTube oraz ipla.pl przy wyborze promocyjnego planu cenowego **Internet 25 GB plus**
	- g) pobierania plików danych audio (np. MP3, WAV) lub audiowizualnych (np. MPEG, MKV, AVI),
	- h) pobierania plików danych tworzonych przez aplikacje (PDF, DOC, XLS, PPT i podobnych)
	-
	- i) każdego innego ruchu opartego o protokół IP taki jak TCP, UDP, ICMP, SCTP<br>i) używania specjalnych serwisów www służących do wymiany plików (np. chor używania specjalnych serwisów www służących do wymiany plików (np. chomikuj.pl, rapidshare.com) oraz ruchu typu TFTP, FTP, SCP, SFTP i podobnego służącego do transferu plików
- 5. Oglądanie treści video dostępnych na stronach YouTube ora[z ipla.pl,](http://www.ipla.pl/) o którym mowa w § 3 pkt. 1 lit. b), będzie pomniejszało limit transmisji danych dostępny w jednym okresie rozliczeniowym w przypadku:
	- a) linków przekierowujących na inne strony np. reklamy
	- b) odwołań do zewnętrznych serwerów dostępnych na stronach
	- c) wszelkich elementów, które korzystają z protokołów szyfrowania (między innymi SSL) na przykład w celu autoryzacji Abonenta oraz korzystania z publicznych i niepublicznych serwerów Proxy
	- d) operacji agregujących ruch internetowy w celu poddania ich kompresji (między innymi Opera Mini lub BlackBerry) lub podobnych operacji przekierowujących ruch

### **§ 4 POSTANOWIENIA KOŃCOWE**

- 1. Polkomtel dokładając należytych starań, będzie dążył do zapewnienia sprawnego funkcjonowania oferowanych połączeń z APN [www.plus.pl,](http://www.plusgsm.pl/) internet, wap.plus.pl, wap lub z prywatnymi APN.
- 2. Polkomtel świadczy Usługi w zakresie istniejących możliwości technicznych. Mapa przedstawiająca zasięg poszczególnych technologii, w tym Technologii LTE, dostępna jest na stronie www.plus.pl ("**Mapa**"). Mapa ma charakter wyłącznie informacyjny i nie stanowi części Umowy.
- 3. Prędkość przesyłania danych uzależniona jest od: specyfikacji technicznej modemu lub routera, zasięgu sieci operatora, obciążenia stacji nadawczej, siły odbieranego sygnału oraz warunków atmosferycznych.
- 4. W trosce o środowisko naturalne, niektóre elementy pakietu sprzedażowego, w tym modem, oferowanego w ramach Promocji mogą pochodzić z procesu regeneracji. Wszystkie elementy są pełnowartościowe i zostały objęte pełną gwarancją producenta.
- 5. O ile w Umowie nie zostanie uzgodnione inaczej, limit kredytowy zostaje zgodnie z § 7 ust. 2 Regulaminu świadczenia usług telekomunikacyjnych przez Polkomtel Sp. z o.o. dla Abonentów ustalony na kwotę 244 zł z VAT ( 198,37 zł bez VAT).
- 6. Abonent zobowiązuje się nie używać karty SIM/USIM w celu prowadzenia działalności gospodarczej polegającej na masowym wykonywaniu połączeń telefonicznych do wybranych osób lub grup osób (tzw. "call center"), w szczególności poprzez automatyczną dystrybucję połączeń telefonicznych lub automatyczną, interaktywną obsługę osoby dzwoniącej lub integrację systemu telekomunikacyjnego i informatycznego.
- 7. Polkomtel ma prawo do natychmiastowego zablokowania możliwości inicjowania usług przez Abonenta lub zawieszenia świadczenia wszelkich usług w ramach wszystkich umów o świadczenie usług telekomunikacyjnych zawartych z Abonentem lub rozwiązania ze skutkiem natychmiastowym wszystkich umów o świadczenie usług telekomunikacyjnych zawartych z Abonentem w przypadku naruszenia przez Abonenta któregokolwiek ze zobowiązań wskazanych w § 4 pkt 6.
- 8. Polkomtel ma prawo żądania od Abonenta naprawienia szkody poprzez zapłatę przez Abonenta kary umownej w przypadku stwierdzenia naruszenia przez Abonenta któregokolwiek z zobowiązań określonych w § 4 pkt 6 w wysokości 5000 zł za każdą kartę SIM/USIM lub urządzenie telekomunikacyjne używane w taki sposób.
- 9. Do świadczenia usług telekomunikacyjnych w ramach Umów zawartych na warunkach niniejszej Promocji mają zastosowanie postanowienia Regulaminu świadczenia usług telekomunikacyjnych przez Polkomtel Sp. z o.o. dla Abonentów, o ile niniejszy Regulamin nie stanowi inaczej. Postanowienia Regulaminu świadczenia usług telekomunikacyjnych przez Polkomtel Sp. z o.o. dla Abonentów dotyczące karty SIM stosuje się odpowiednio do karty USIM.

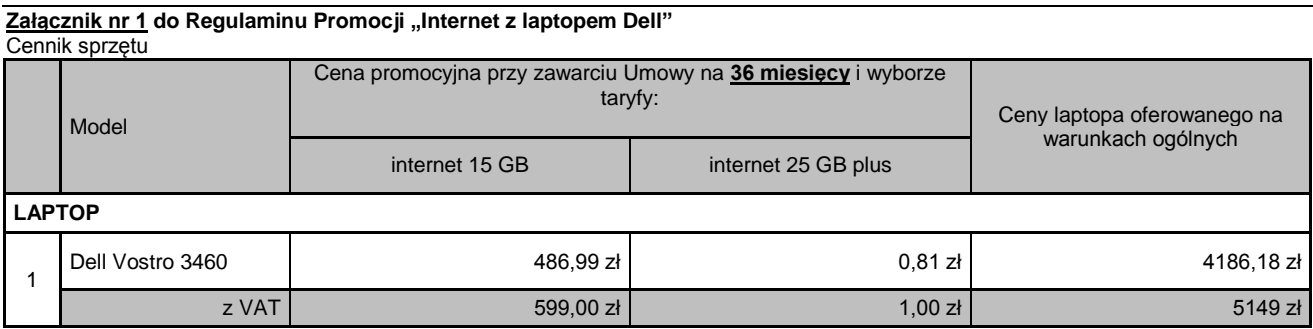

Ceny detaliczne laptopa /tabletu oferowanych na warunkach ogólnych aktualne na dzień 20.06.2013.